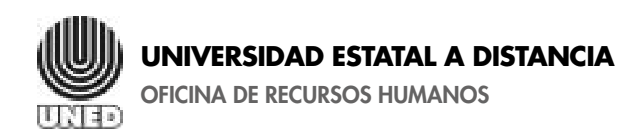

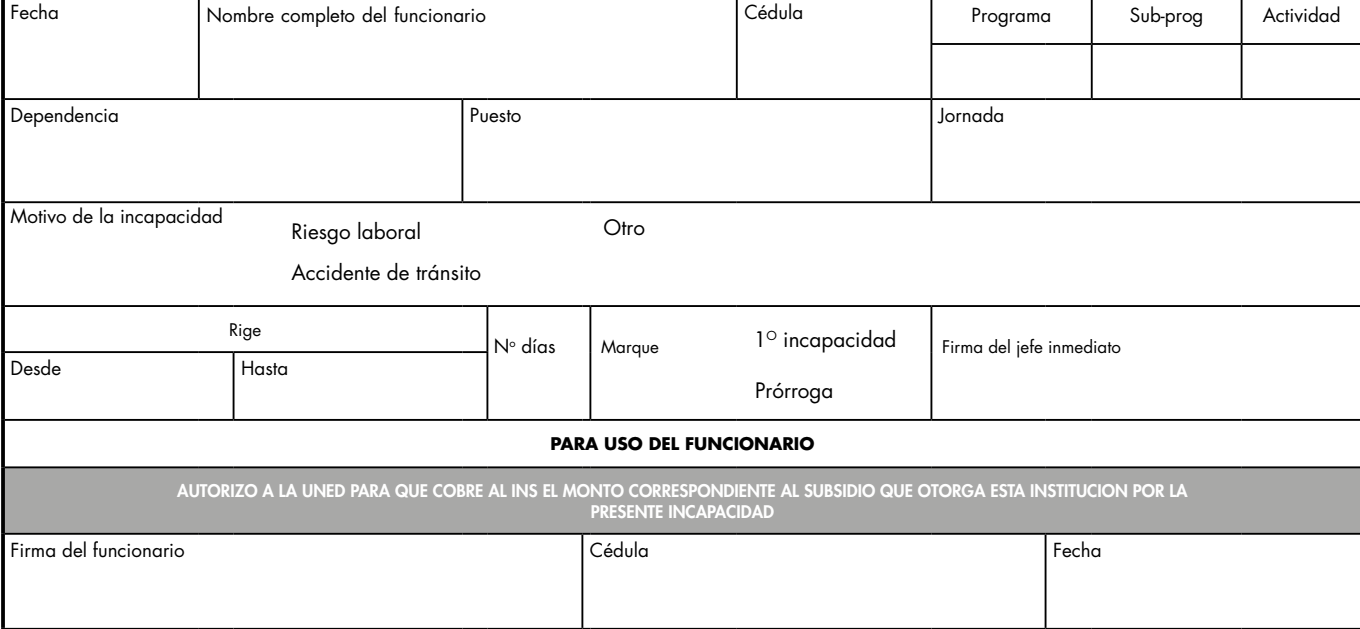

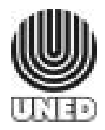

**UNIVERSIDAD ESTATAL A DISTANCIA**

OFICINA DE RECURSOS HUMANOS

INFORME DE INCAPACIDAD INS

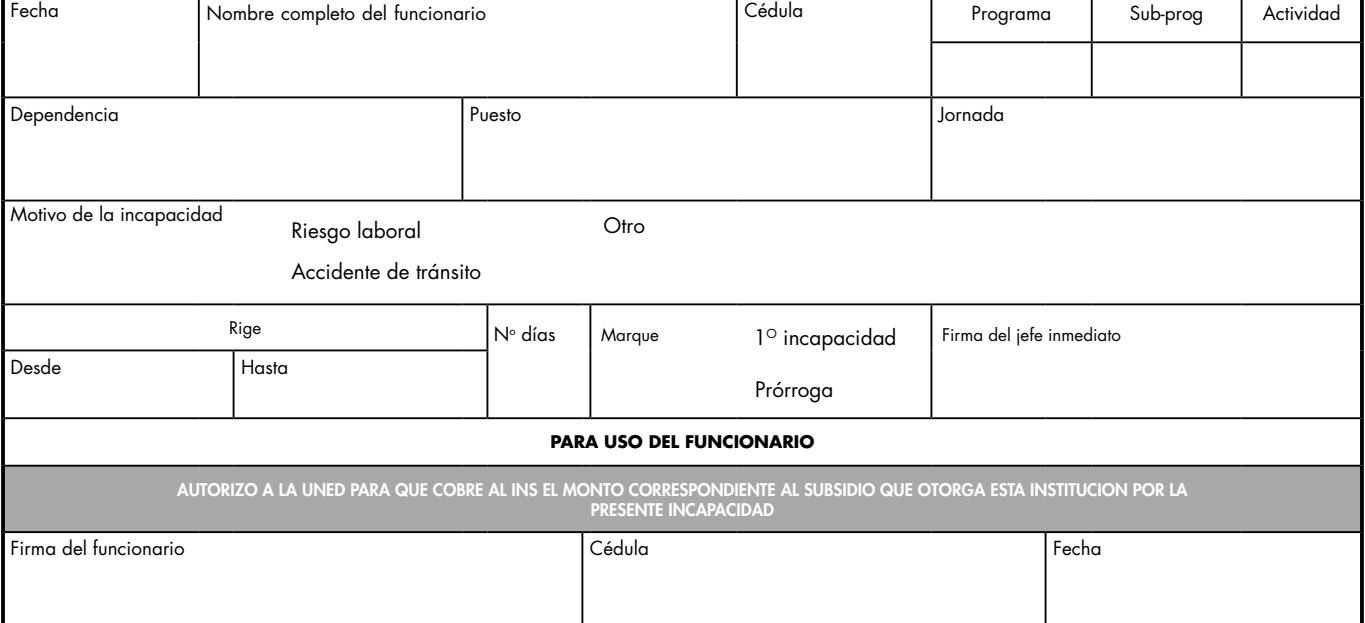